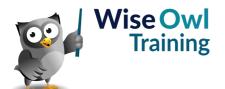

# **Excel Business Modelling**

Classroom or online training course 2 day course outline

This course covers the following topics (any items marked with a \* will be covered if time allows):

## **Building models**

- · What makes a good formula
- Separating inputs and calculations
- · Maintaining constant periodicity

### Range names

- · Creating range names
- · Editing/deleting range names

## Masking

- · Avoiding the IF function
- · Creating a mask

#### **Styles**

- · Using styles to apply formatting
- · Number format styles

# Formatting numbers and dates

- Standard number formats
- · Hiding cell contents
- · Date formats

# **Conditional formatting**

- · Creating cell rules
- · Managing cell rules
- · Viewing conditional formats
- · Data bars and icon sets

# Data validation

- Setting validation rules
- Input and error messages
- · Highlighting validated cells
- · Circling invalid data

#### **Protection**

- · How protection works
- · Unlocking cells
- Turning protection on for a worksheet
- Protecting the whole workbook

# **Grouping/outlining**

- · Creating and removing groups
- · Expanding and collapsing

## **Multiple worksheets**

- · Group editing
- · Formulae across sheets
- · 3D summing across sheets

#### Array formulae

- · Block formulae
- What the curly brackets mean
- Functions using arrays

# **Cashflow calculations**

- · Avoiding circularity
- Separating interest paid and received
- Dealing with compound interest rates

### Investment appraisal

- · Net present value
- · Internal rate of return
- Non-periodic cashflows

# **Conditional formulae**

- Creating a single =IF formula
- Using =SUMIFS and =COUNTIFS
- · Combining conditions

## **Lookup functions**

- The XLOOKUP function
- VLOOKUP for continuous values
- VLOOKUP for exact matches
- · Data validation for exact matches

### **Advanced lookup functions**

- The XMATCH function
- Combining =INDEX and =MATCH
- The OFFSET function

#### **Scenarios**

- · Creating what-if scenarios
- The scenario manager

# Goal-seeking (\*)

- · Targeting a given value
- Setting the number of iterations

#### **Data tables**

- One-way data tables
- Two-way data tables

Maximum 6 people per course. Scheduled classroom courses include lunch at a local restaurant; you can see how our online training works here. For more information, see https://www.wiseowl.co.uk/.